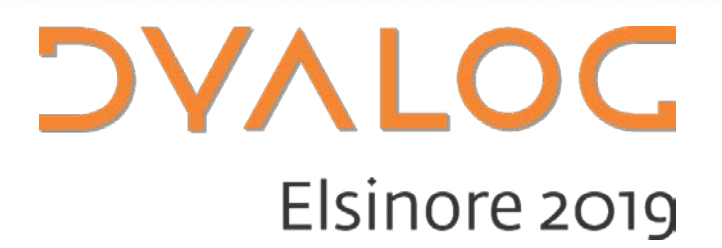

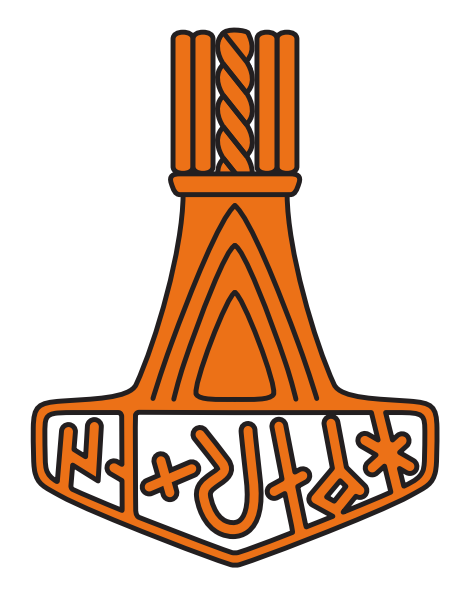

What's New with HTMLRenderer

*Brian Becker, Dyalog APL Tools Architect*

## **HTMLRenderer**

- Dyalog APL object
	- 'hr' ⎕WC 'HTMLRenderer' 'Hello!'
	- (hr←⎕NEW ,⊂'HTMLRenderer').HTML←'Hello!'

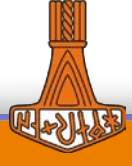

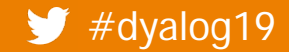

## **HTMLRenderer**

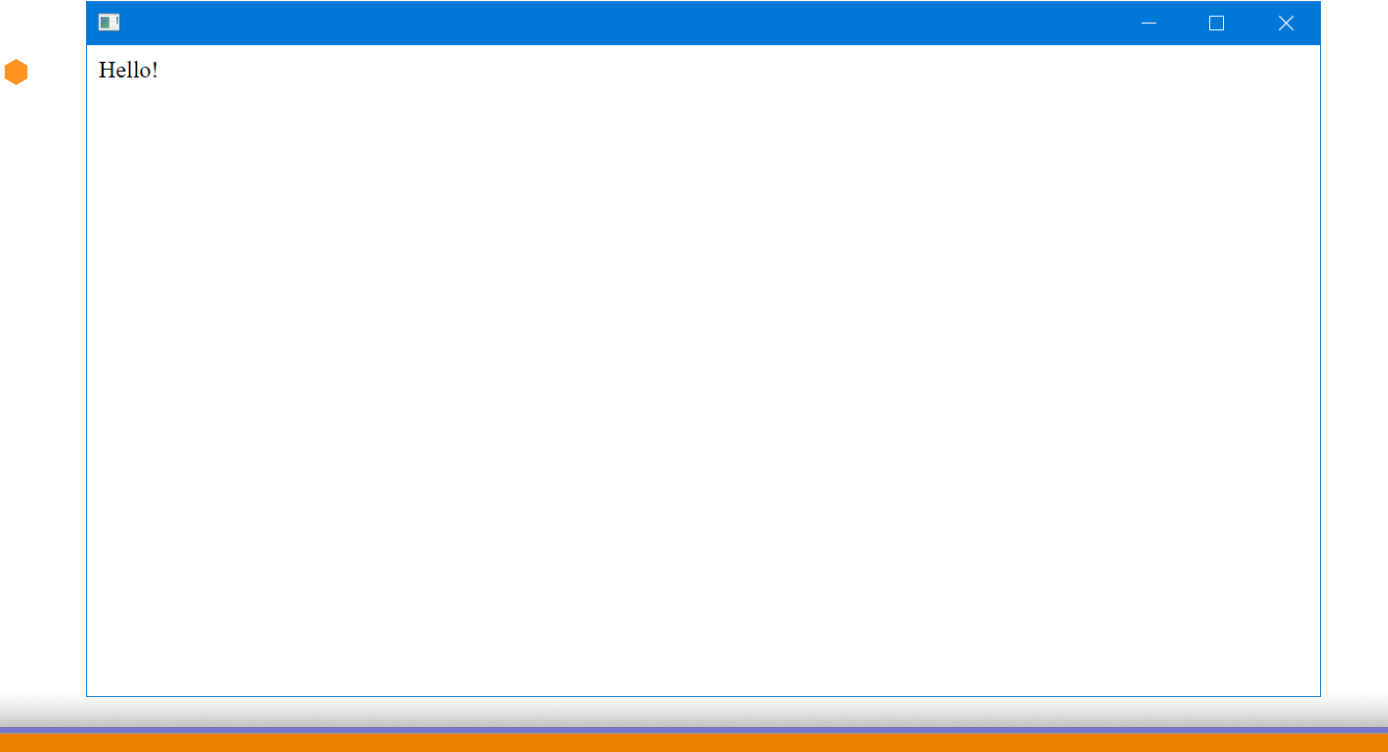

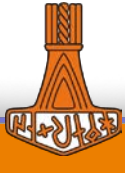

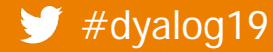

## **HTMLRenderer**

- Dyalog APL object
	- 'hr' ⎕WC 'HTMLRenderer' 'Hello!'
	- (hr←⎕NEW ,⊂'HTMLRenderer').HTML←'Hello!'
- Interface to the Chromium Embedded Framework (CEF)
	- Chromium Web Browser the foundation for Google Chrome
- Renders HTML5/CSS/JavaScript
- Adobe Acrobat
- Amazon Music
- **Fvernote**
- Google Web **Designer**
- MATLAB
- Sling TV
- **Steam**

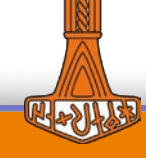

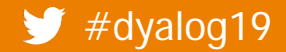

# **History**

- Born in 2017 (Dyalog v16.0)
	- What is this?
	- **Sometimes makes a mess (SYSERROR)**

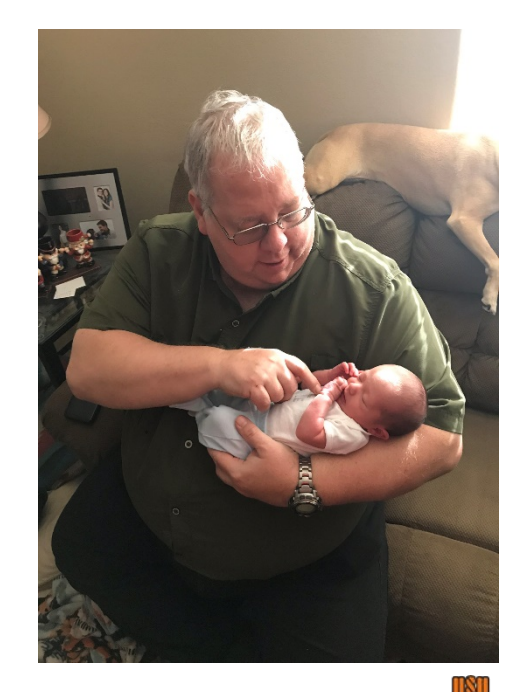

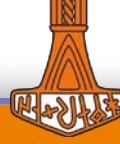

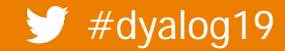

# **History**

- Born in 2017 (Dyalog v16.0)
	- What is this?
	- Sometimes makes a mess (SYSERROR)
- Grows up a bit in 2018 (Dyalog v17.0)
	- Falls over less often

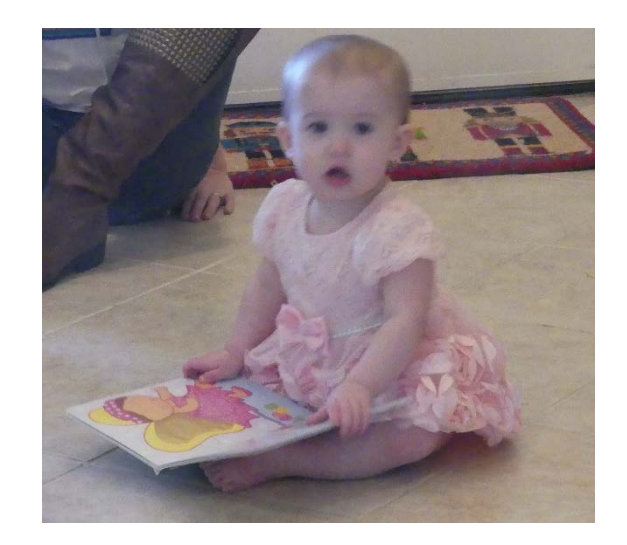

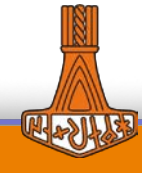

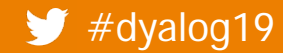

# **History**

- Born in 2017 (Dyalog v16.0)
	- What is this?
	- Sometimes makes a mess (SYSERROR)
- Grows up a bit in 2018 (Dyalog v17.0)
	- Falls over less often
	- Interesting to play with

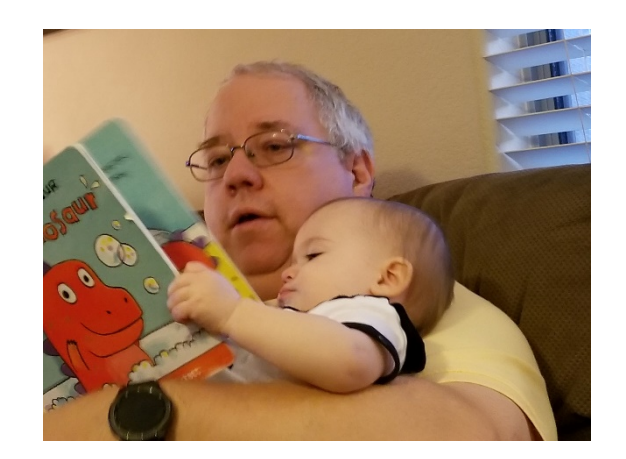

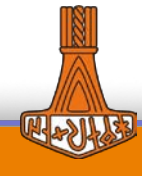

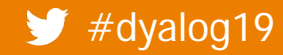

# **History**

- Born in 2017 (Dyalog v16.0)
	- What is this?
	- Sometimes makes a mess (SYSERROR)
- Grows up a bit in 2018 (Dyalog v17.0)
	- Falls over less often
	- Interesting to play with
- Standing up (Dyalog v17.1)
	- Started communicating more (WebSockets)
	- Going places (Windows, macOS and Linux)

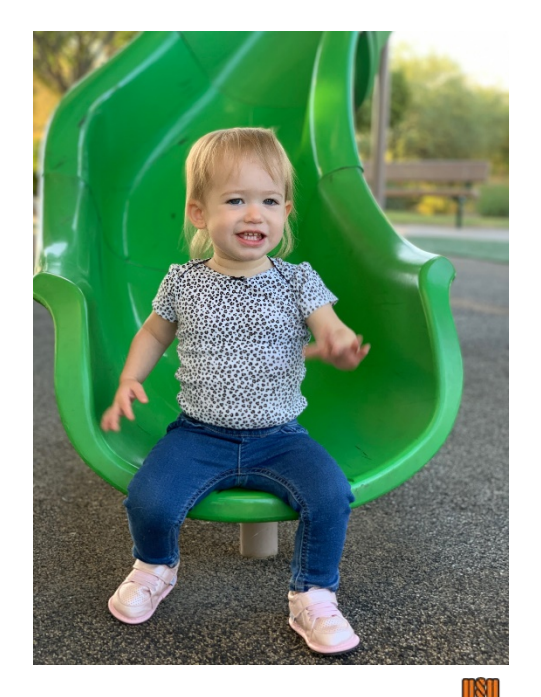

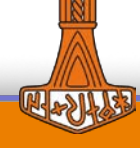

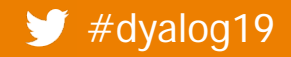

# **Cross platform**

- Windows / macOS / Linux
- Write once, deliver on any platform
- TamStat

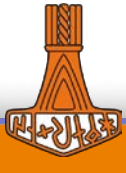

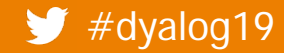

## **New and changed properties**

 Properties have been implemented on platforms that support them

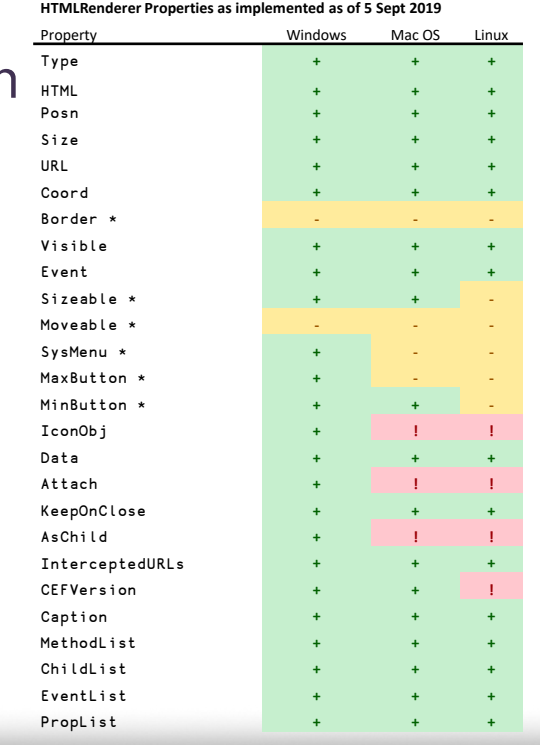

- Type **+ + + \* indicates settable at creation time only**
- $+$  **indicates it works**
- $+$  **indicates it has no effect**
- Size **+ + + ! Indicates it produces an error**

9

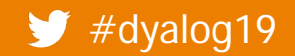

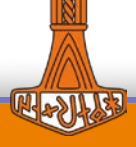

## **New and changed properties**

- Properties have been implemented on platforms that support them
- IconObj added
- CEFVersion added
- Caption added

<title>My Caption</title> Caption←'My Caption'

InterceptedURLs didn't change… (sort of)

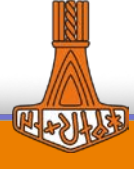

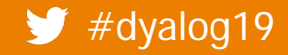

# InterceptedURLs

- Introduced in v17.0
- Determines whether a request for a resource is passed to the net, or back to APL

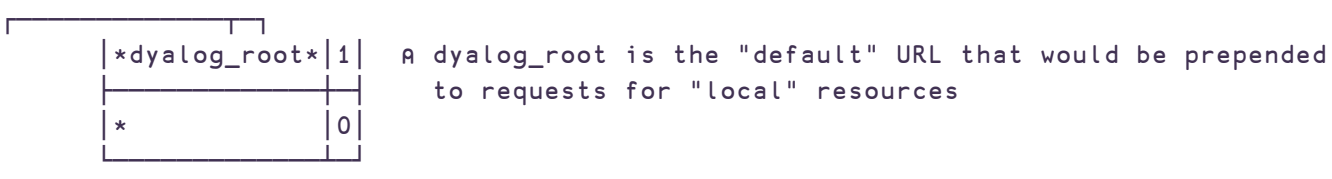

<script src="https://somecdn.com/scripts/utils.js"/> (via the net) <script src="/scripts/utils.js"/> (via APL callback)

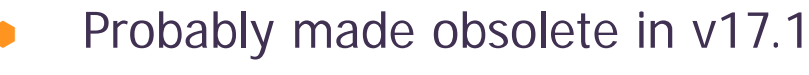

## **New and interesting methods**

- **ShowDevTools** 
	- **Renderer. ShowDevTools 1**

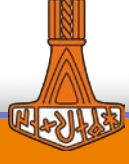

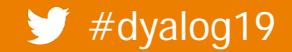

## **New and interesting methods**

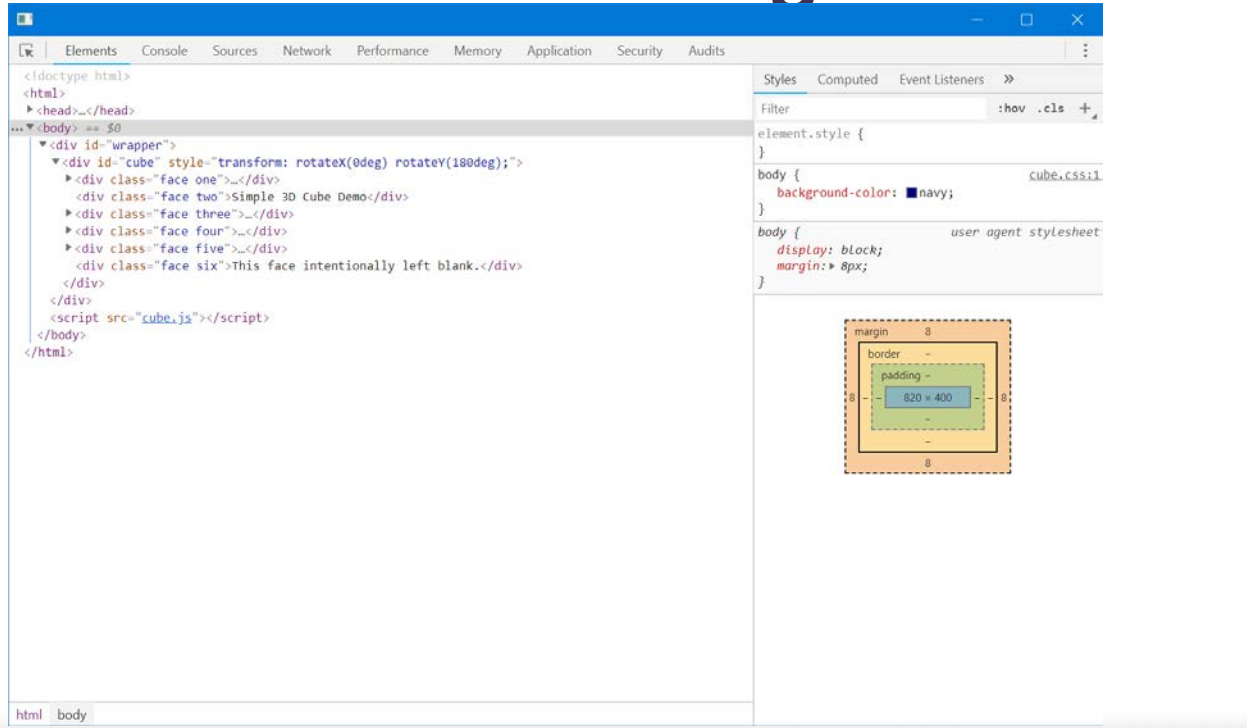

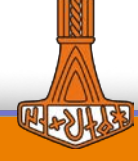

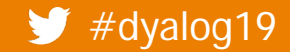

## **New and interesting methods**

- ShowDevTools
	- **Renderer. ShowDevTools 1**
- PrintToPDF
	- **•** Prints rendering to PDF file
	- Renderer.PrintToPDF '/tmp/myfile.pdf'

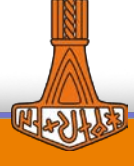

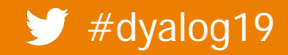

Australian Museum of the Museum What's New with HMTLRenderer?

## **New Events**

#### SelectCertificate

 Used when requesting a resource that requires a certificate. A dialog box opens to allow you to select the certificate to use.

#### DoPopup

• When the client requests that a resource be loaded in a new window, a DoPopup event is triggered.

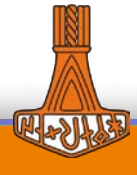

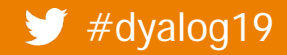

```
п
                                                                      \times\BoxNew Events
                               Dyalog.com
∇ {r}←DoPopupDemo2 args;prop
[1] : If Oερargs
[2] prop←('Size'(10 20))('Event'('onClose' (⊃⎕SI)))('Event'('onDoPopup' (⊃⎕SI)))
[3] Renderers←,⎕NEW'HTMLRenderer'prop ⍝ create a new renderer
[4] Renderers[1].HTML←'<a href="http://www.dyalog.com" target="_blank">Dyalog.com</a>'
[5] :Else
[6] :Select 2⊃args ⍝ select based on event
[7] :Case 'DoPopup' A DoPopup event?
[8] Renderers,←⎕NEW'HTMLRenderer'(,⊂'URL'(3⊃args)) ⍝ create a new renderer
[9] :Case 'Close' ⍝ Close window event?
[10] DEX'Renderers'
[11] :EndSelect
[12] :EndIf
∇
```
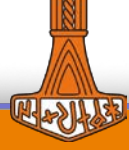

16

## **WebSockets**

#### What's a WebSocket?

- A bi-directional, asynchronous, communications channel between client and server
- In standard HTTP, all requests are initiated from the client. The server can only respond to a request.
- The client can request to "upgrade" the HTTP connection to a WebSocket, which the server can accept or reject.
- Once a WebSocket is established, either side can send a message. No response is required.
- Either side can close the WebSocket.
- You can have multiple WebSockets to any combination of local or remote servers.

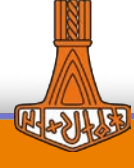

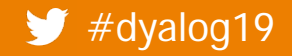

## **WebSockets**

#### Uses

- Pushing information
	- "financial ticker", chat services, notifications, education
- Databinding
	- Keeping data in your workspace in sync with the data displayed in the GUI
		- **Changes made in the GUI are updated in the workspace**
		- **Changes in the workspace are displayed on the client**

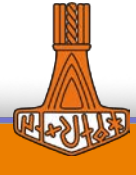

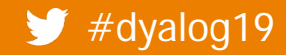

## **Utilities and Frameworks**

- **HttpUtils** 
	- Utilities to convert HTTPRequest event arguments and results

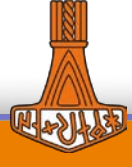

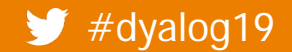

## **Utilities and Frameworks**

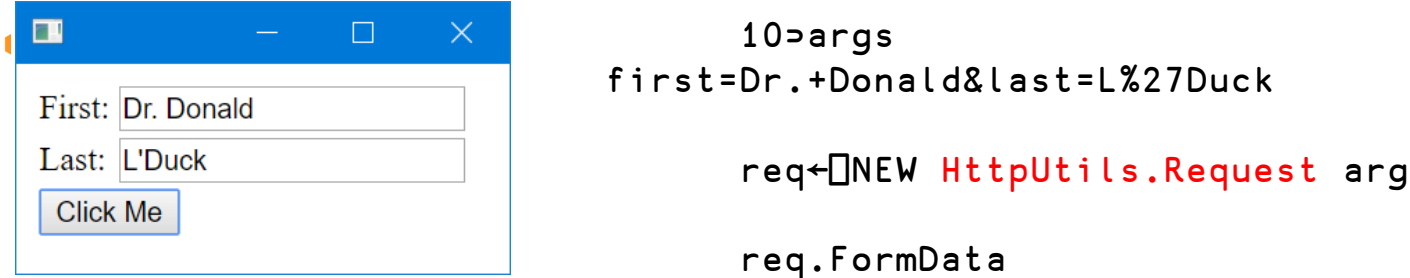

10⊃args first=Dr.+Donald&last=L%27Duck

req←⎕NEW HttpUtils.Request args

req.FormData

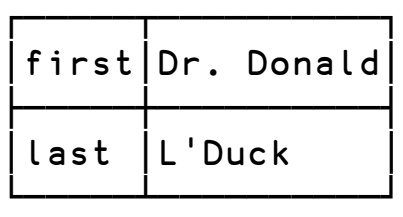

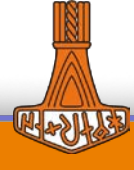

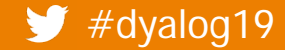

# **Utilities and Frameworks**

- **HttpUtils** 
	- Utilities to convert HTTPRequest event arguments and results
- EasyGUI
	- A collection of interactions that can be used stand-alone or in combination
	- Josh will be presenting EasyGUI in the next presentation
- DUI Dyalog User Interface <https://github.com/Dyalog/DUI>
	- Library for Web Content Creation
	- Server
		- MiServer for running over the net
		- HRServer (HTMLRenderer server) for running as a desktop app

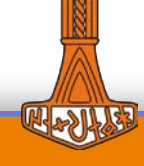

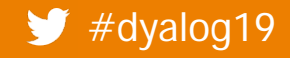

## **DUI**

- Page class
	- Self-contained MiPage using internal HTMLRenderer
- **MiSite**

DUI.Run '/path/to/misite' ⍝ run locally using HTMLRenderer DUI.Run '/path/to/misite' port ⍝ run on net using MiServer

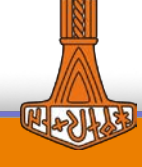

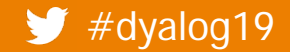

# **In the pipeline**

- A couple minor tweaks to HTMLRenderer
	- Extend default root (http[s]://dyalog\_root) to allow other protocols (ws[s]:// for WebSockets)
	- **Support references to file:// to read files directly** rather than pass request back to the workspace
- DUI
	- DoPopup support
	- Databinding
	- Documentation, Tutorials

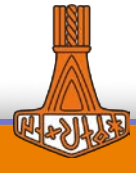

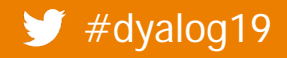

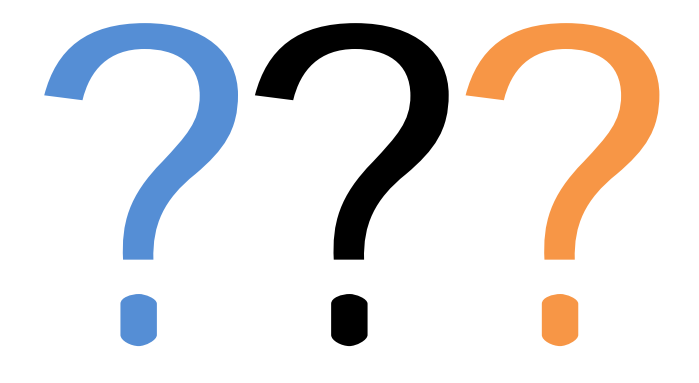

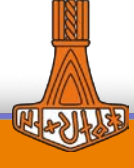

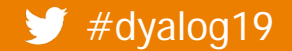